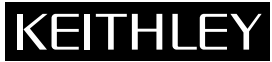

28775 Aurora Road Cleveland, Ohio 44139 (440) 248-0400 www.keithley.com

### **Model 2010 Multimeter Release Note Keithley Instruments, Inc.**

# **Introduction**

The Model 2010 Multimeter implements device-dependent commands used by the Keithley Models 196 and 199 digital multimeters. The "R" command is used to set the range for the selected function.

For the ohms function, the selected range depends on the Firmware Revision of the Model 2010. The firware revision is displayed during power-up. Example display message for A12 firmware:

REV A12 A02

This Release Note affects the Model 2010 Multimeter User's Manual (Appendix D) and the Quick Reference Guide. Keep the master copy of this release note with these manuals. Also, make one or more copies of this release note and attach the information in the appropriate places in the manuals.

# **Device-dependent command programming**

#### **Range (R) command**

Range selection for the ohms function depends on the Revision Level of the Model 2010 and is summarized by the following table:

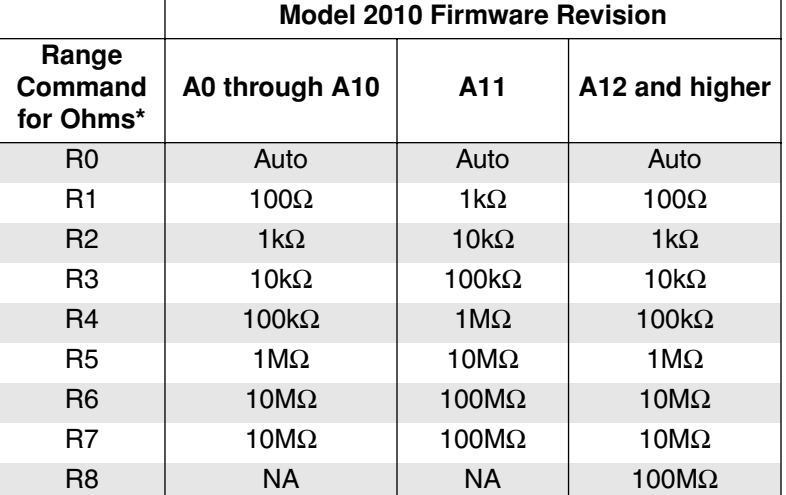

#### **Range selection for ohms function**

\* 2-wire and 4-wire ohms